# **calcifer**

*Release 0.1.1,*

**Team COOP**

**Oct 08, 2020**

### **Contents**

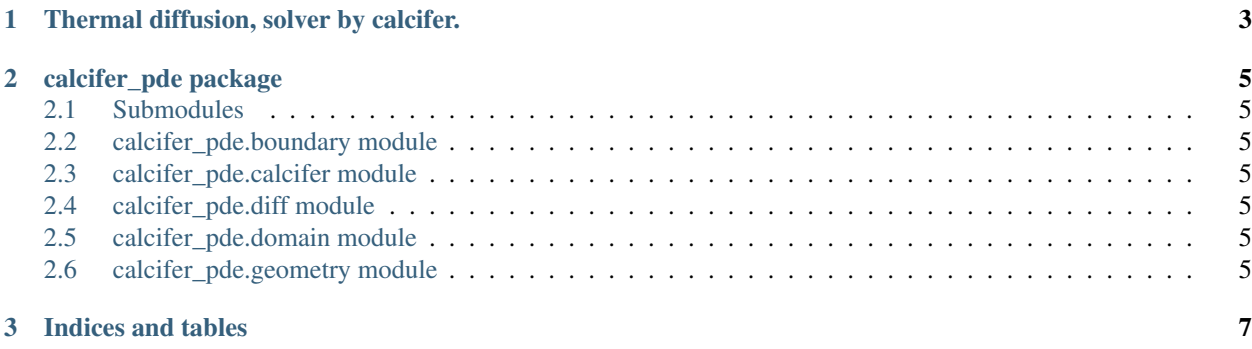

#### *Under construction*

Calcifer is a Poisson-like PDE finite difference solver on 2-D structured I.J Grids. Grids are curvilinear.

- create a Geometry object.
- define the computational Domain, based upon this Geometry.
- Solve the problem. Heat conduction is solver in HeatSolve from Calcifer.

### CHAPTER 1

### Thermal diffusion, solver by calcifer.

<span id="page-6-0"></span>A thermal diffusion test with calcifer is done like this:

```
from calcifer_pde.domain import Domain
from calcifer_pde.geometry import Square
def heat_solve(dom, k_coeff=1.0):
  init_field = np.random.random_sample(dom.shp1d)
   sterm_l = np.zeros_like(dom.lapl)
   sterm r = np.zeros(dom.shp1d)
   # Left Hand Side
   lhs\_csr = dom.lap1 * k\_coeff + stem_l# Right-Hand Side
   rhs_csr = np.zeros(dom.shp1d) + sterm_r
   lhs_csr_bc, rhs_csr_bc, grad_n_bc = apply_bc(dom, lhs_csr, rhs_csr)
   out_1d, info = scp.linalg.bicgstab(lhs_csr_bc, rhs_csr_bc, x0=init_field)
   if info == 0:
       print(". ^_^ Resolution succesfull.")
   elif info > 0:
       print(". t(-_-t) Resolution failed.")
   else:
       print(". =_= Convergence not reached.")
   temp = out_1d.reshape(dom.shp2d)
   return temp
geo = Square(nx=80, ny=100, len_x=1.0, len_y=1.0)
dom = Domain(geo)
dom.switch_bc_vmax_neuman(0.0)
dom.switch_bc_vmin_neuman(0.0)
dom.switch_bc_umin_dirichlet(200.0)
dom.switch_bc_umax_dirichlet(100.0)
sol = heat_solve(dom, k_coeff=22.0)
```
One can solve an other PDE by creating a different problem than heat solve

## CHAPTER 2

calcifer\_pde package

### <span id="page-8-1"></span><span id="page-8-0"></span>**2.1 Submodules**

- <span id="page-8-2"></span>**2.2 calcifer\_pde.boundary module**
- <span id="page-8-3"></span>**2.3 calcifer\_pde.calcifer module**
- <span id="page-8-4"></span>**2.4 calcifer\_pde.diff module**
- <span id="page-8-5"></span>**2.5 calcifer\_pde.domain module**
- <span id="page-8-6"></span>**2.6 calcifer\_pde.geometry module**

# CHAPTER 3

Indices and tables

- <span id="page-10-0"></span>• genindex
- modindex
- search